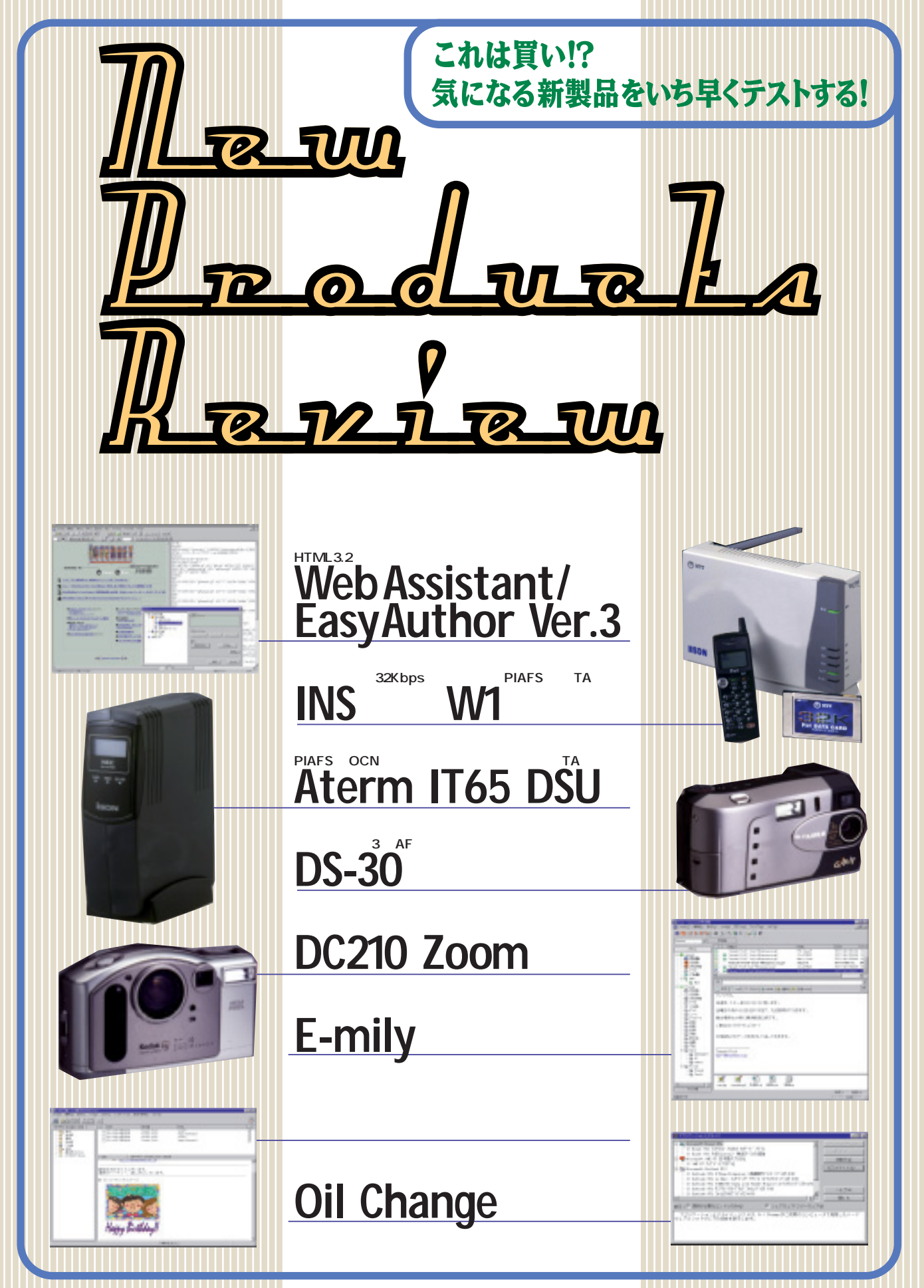

# **HTML3.2準拠でスタイルシート対応のページ作成ソフ WebAssistant/ EasyAuthor V.3.0 Check!**

**HTML** 

**HTML** 

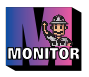

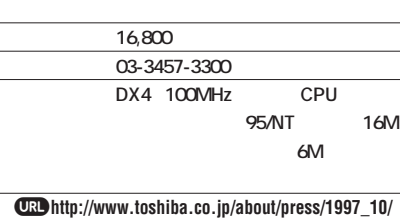

**pr\_j0601.htm**

**CD-ROMB Trial→Win→Webassis**

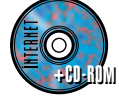

**WebAssistant/EasyAuthor 95/NT HTML** WebAssistant/Editor Ä **HTML** WebAssistnt/Auto **Tagger** WYSIWYG **HTML WebAssistant/Manager HTML WebAssistant/ImageViewer HTML WYSIWYG HTML** WYSIWYG HTML WebAssistant/Editor WYSIWYG **HTML**  $\boldsymbol{\theta}$  and  $\boldsymbol{\theta}$ **HTML HTML HTML HTML ード】と「フレーム」と「フレーム」の2つ PRL** レストレート しいしんしん しんしんしん しんしんしん GIF JPEG BMP BMP **JPEG WebAssistant/AutoTagger** Java Java Script **VB Script** Shoc 1<sup>2-3-1</sup> **WebAssistant/ImageViewer kwave HTML WebAssistant/Editor させたものなのだろう。 WebAssistant/Auto** Webassistant/ImageViewer GIF Tagger **HTML** JPEG BMP **WebAssistant/Manager HTML Q** WISIWYG HTML **HTML ETP** 

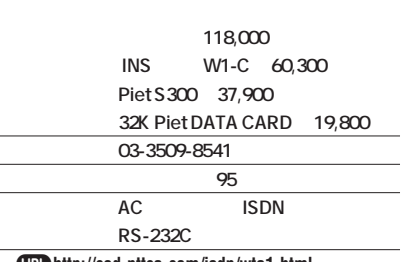

PIAFS PHS 32Kbps 32Kbps PIAFS TA **INS Check!**

**QRD** http://ced.nttca.com/isdn/wta1.html

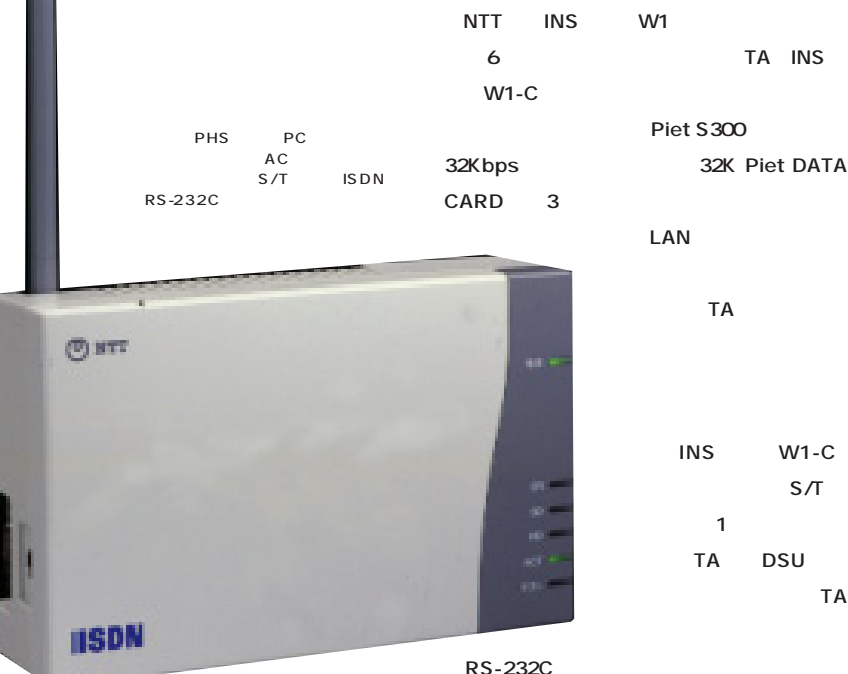

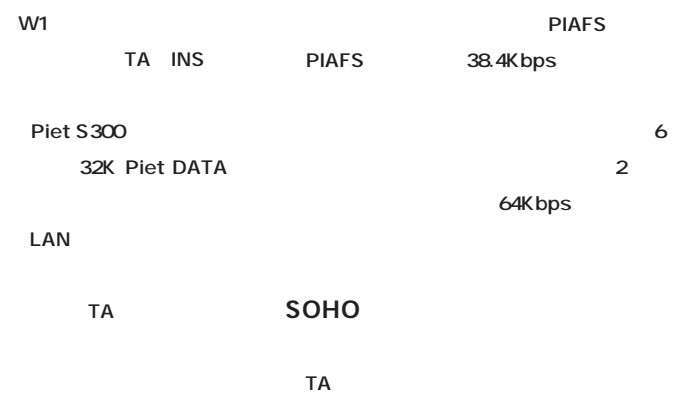

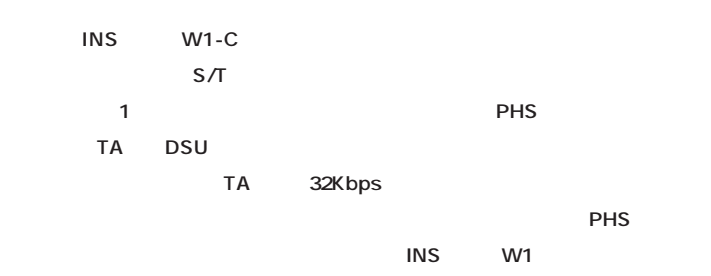

32Kbps

**100** 

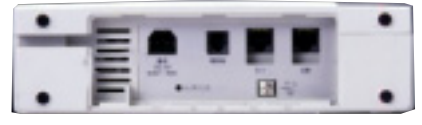

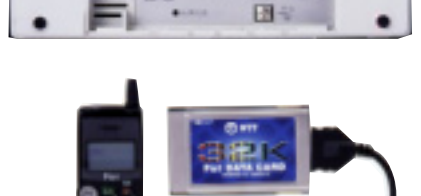

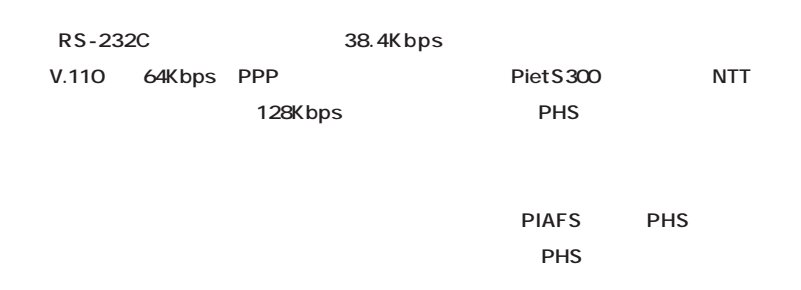

**ISDN** 

ーの<sub>INS</sub>メントのINS **W1** Piet S300

**32Kbps** 

**崎通信機株式会社の「ALION」 198,000円)**

**ISDN** 

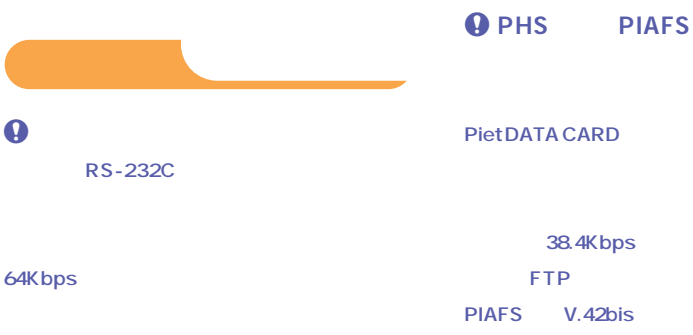

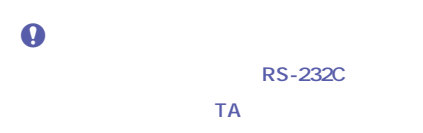

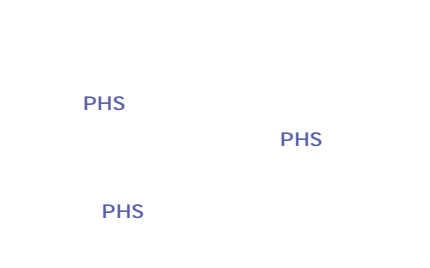

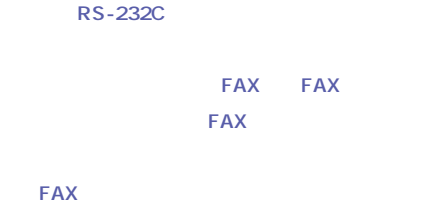

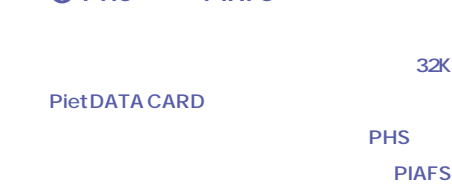

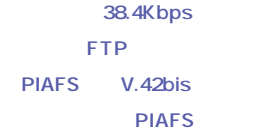

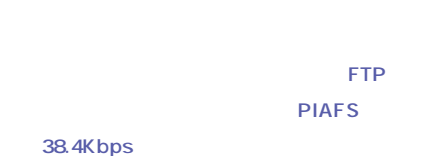

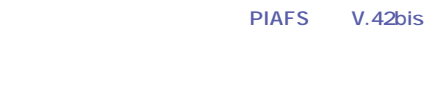

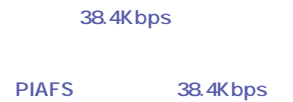

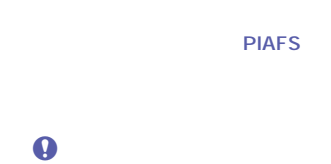

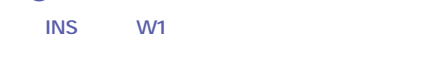

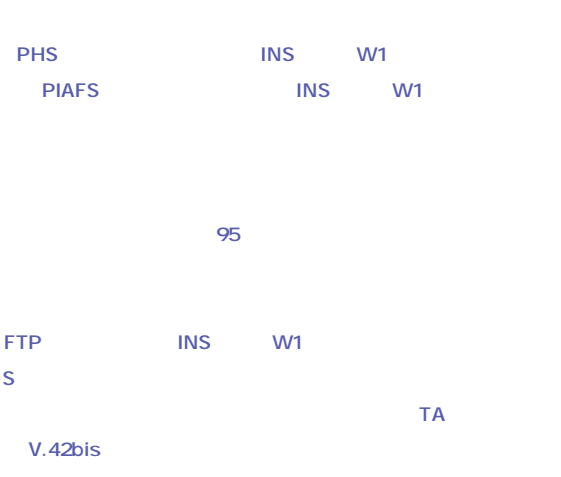

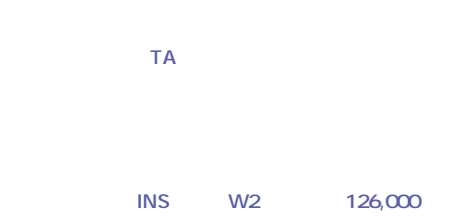

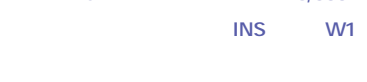

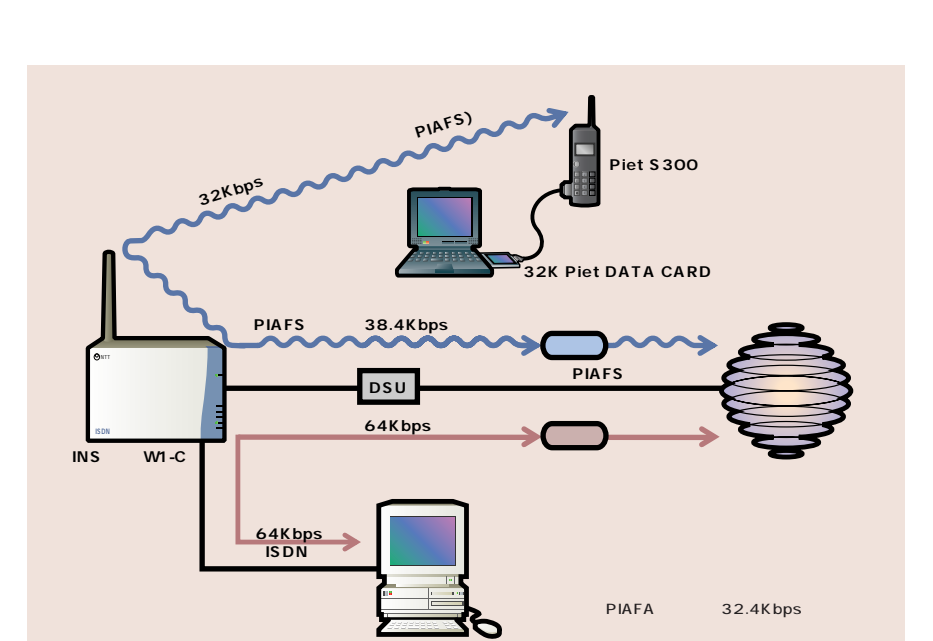

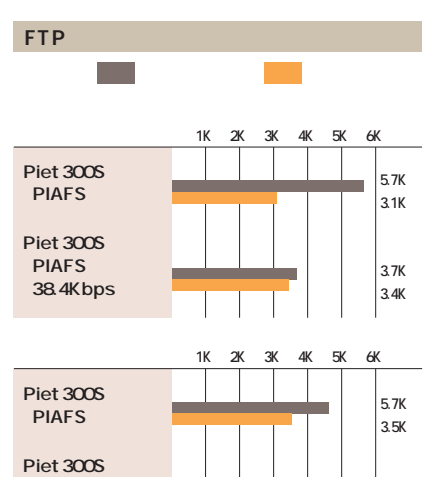

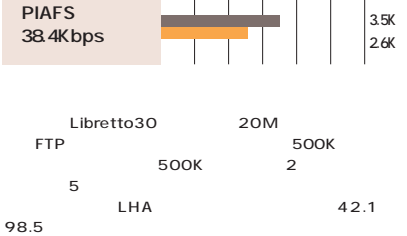

**47,800 DSU 34,800 問い合わ 0120-498-563 ISDN RS-232C D-SUB9ピン変換コネクター、 Mac**  $Q$ <sub>k</sub>) http://www1.meshnet.or.jp/aterm/

**product/it65/it65.htm**

# PIAFS OCN  $TA$ には人気のようなので、これは人気のようなので、 USB PIAFS OCN TA **Aterm IT65 DSU Check!**

Aterm IT65 Pro

**端子 USBケーブルをオプシ**

**USB** 

15

Aterm IT65

**4か月あまり。主な機能はその** Pro S/T

**れた。これから初めてTA を買**

**DSU** 47, 800 DSU 34,800

Aterm IT65 TA

PIAFS Aterm IT65 PHS

**同期64Kbps、128Kbps、非**

**PIAFS OCN** 

32Kbps

**IT65Pro** 

**ISDN** 

IT65Pro

**新 たに対 応 した( Aterm**

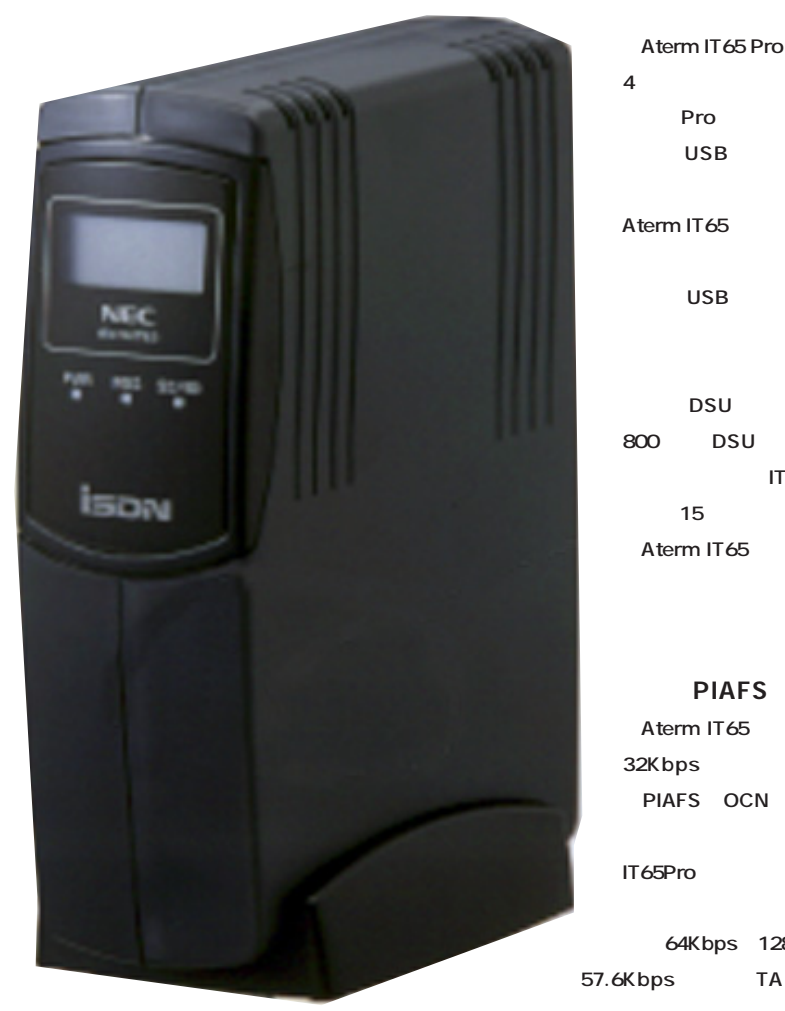

 $LCD$ 

**BOD** *MILLENS***</del>** 

**128Kbps** 

NT RAS

**USB** 64Kbps

USB **来年に発売される予定の「ウィンドウズ98」 PC98** USB **Universal Serial Bus んでおり、最近発売されたパソコンにはUSBを The Contract State USB** しんじん しんじょう DTE 115.2Kbps 128Kbps  $\overline{U}$ SB TA **Aterm IT65 ウズ98での通信環境を先取りしたスペックは嬉 95 OSR2** USB Aterm IT65 OSR<sub>2</sub> NEC http://www1. **meshnet.or.jp/aterm/topics/it65usb\_pc. html** USB **Aterm IT65 95 シングアップしてしまうことがある USB RS-232Cで接続した使用が中心になるだろ State State State USB** 

LCD Aterm IT65 Pro LCD **Aterm IT55 BOD 2B** Aterm IT65 LCD

**ISDN** 

**能TAと えるだろう。**

330 **INTERNET magazine 1998/1**

#### 3 2 A B

### UUI UUI Aterm IT65 UUI UUI 100 50 **Aterm ッセージの確認や送信などは付属ソフトの「UUI Aterm IT Q**FTP

**ISDN** 100 1 0.4 **UUIメール機能は、親しい友人との連絡手段と** Aterm IT65 UUI

### $\mathsf{S}$ 12 **S PC-IT/UX1** S/T

**CONSTRANTIAL TANGAMENTAL 3 a** Aterm IT65 S/T TA

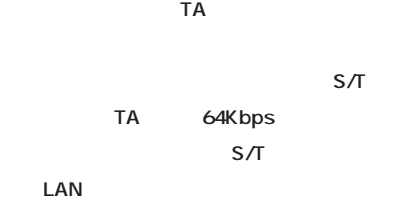

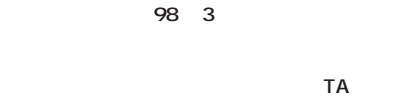

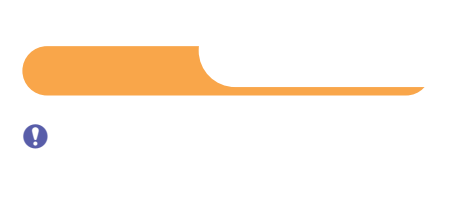

# **GUI** FTPにはなるアイル転送を行う。

Aterm IT55 Aterm IT65 128Kbps Aterm IT55 **Aterm IT55 TA内の処理が負荷となって、スピードが出ない**

Aterm IT65 TA

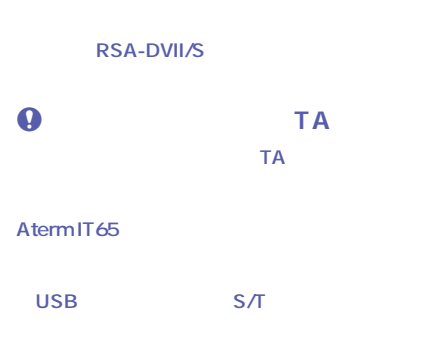

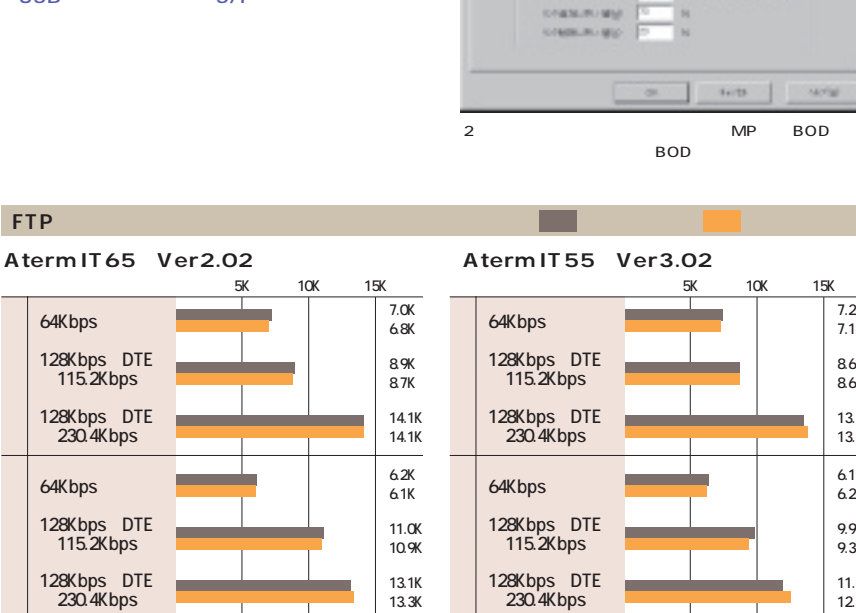

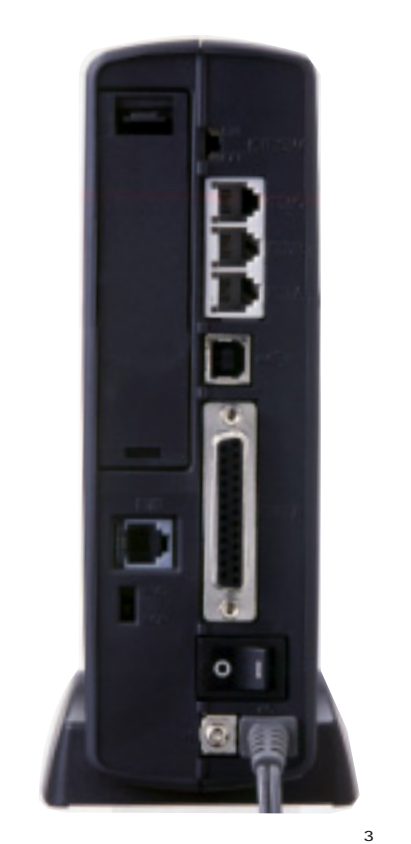

 $USB$  RS-232C **ISDN** 

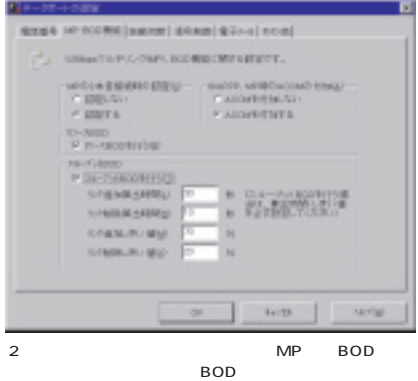

Aterm IT55 Ver3.02 **5K 10K 15K 7.2K 64Kbps 7.1K** 128Kbps DTE **8.6K 115.2Kbps) 8.6K** 128Kbps DTE **13.3K 230.4Kbps) 13.6K 6.1K 64Kbps 6.2K** 128Kbps DTE **9.9K 115.2Kbps) 9.3K 11.8K 128Kbps(DTE速 230.4Kbps) 12.3K** т -Pro 180MHz 64M  $\sim$  95 $\sim$  $500K$   $500K$   $2$   $5$  $LHA$   $42.1$   $98.5$ 

L.

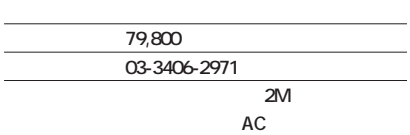

**Win Mac** 6,500 **バッテリーチャージャー(6,800円) 乾電池ケース 4,000円)**

**GRD** http://www.fujifilm.co.jp/news\_r/nrj285.html

# 32 96mm 3 AF **Contract Structure 3 AF DS-30 Check!**

**フジDS-30 は、**

**20 を3 倍AF(オー**

**精細な2インチ低温**

**DS-**

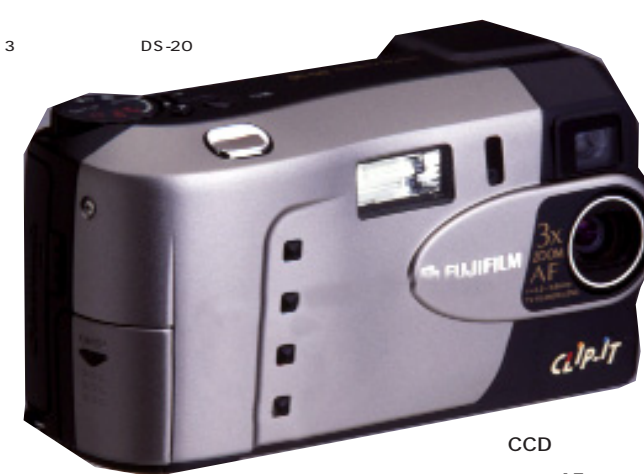

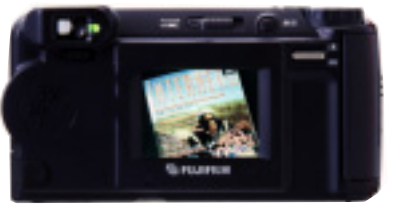

5V 3.3V

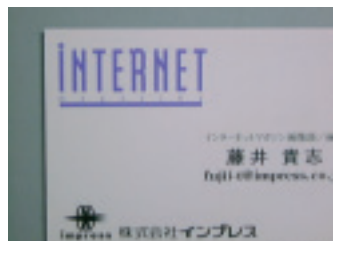

20cm

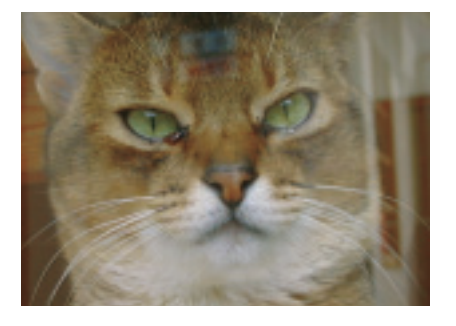

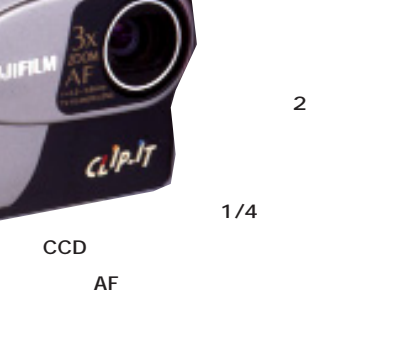

3 AF DS-30 32 96mm **DS-20** 

**ト合わせもAFになり 望遠撮影でもキチッとピ**  $AC$ **DS-30** 7  $\sim$  **2** 

**速充電が可能だ。また、緊急用に単3乾電池 を4本使う乾電池アダプターも用意されている。**

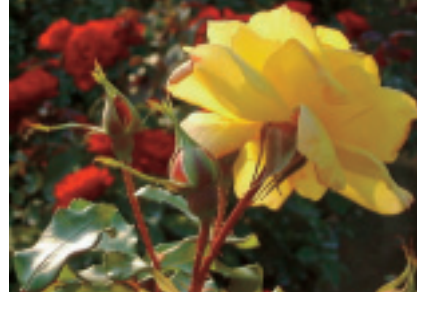

 $\boldsymbol{\Theta}$ **DS-30 DS-20** *AF* **AFC** CCD 1/4 **CLIP-IT** に<sub>ままの</sub>線<sub>には</sub>、<sub>の場</sub>線モニターが、<sub>1.8</sub>型

**MIM** 2

**3 ようしょう 3 ようしょう スポーツ DS-20** 

**レンズ 32~96mm相当** CCD 1/4 35 **プログレッシブスキャンCCD スマートメディア スマート 3.3V/5V両対応) 最多記録枚数 30枚(2M) サイズ、重 132×68×51mm、290g**

# **DC210 Zoom**

## **Check!**

81,000 29 58mm 2

 $\overline{81,000}$ **問い合わ 03-5488-2390 CF 4M 3 4 AV接続ケーブル Win Mac 14,800** AC 4,500

**専用カメラバック 1,500円)**

j**http://www.kodak.co.jp/DAI/9d3700f1.shtml**

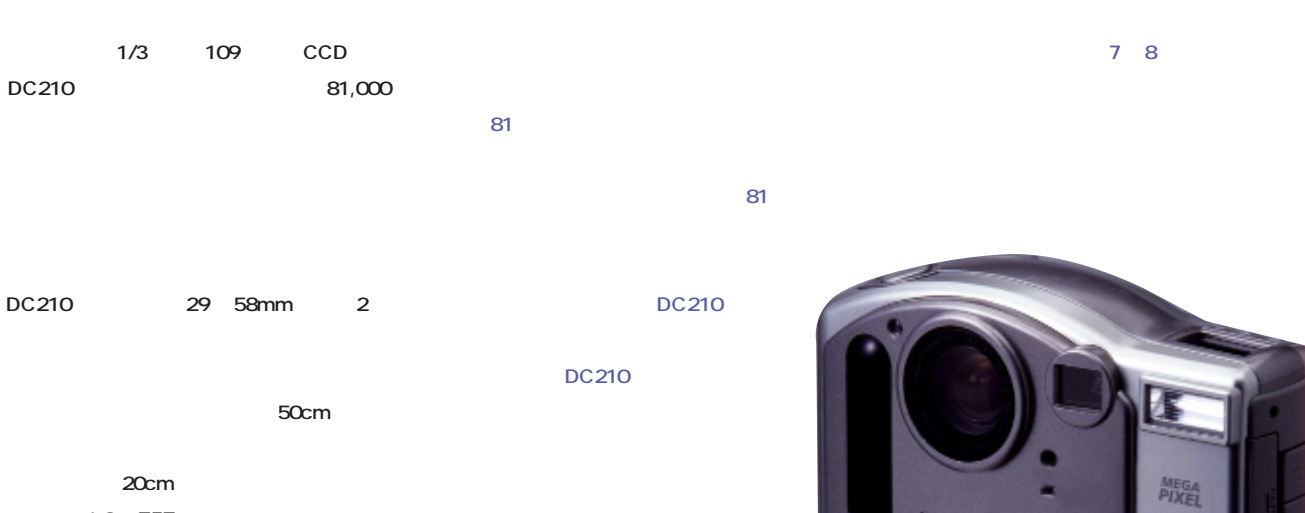

**20cm** 1.8 TFT

**EXECUTE SON** 

**記録メディアはコンパクトフラッシュ(CF) KDC JPEG/Exif FlashPix** 

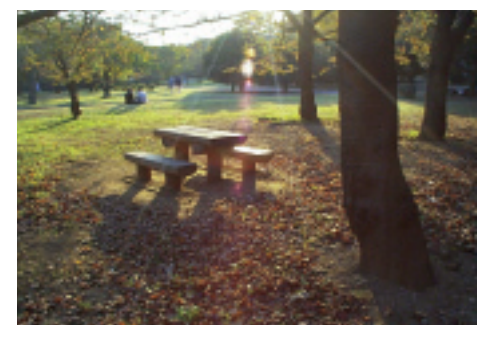

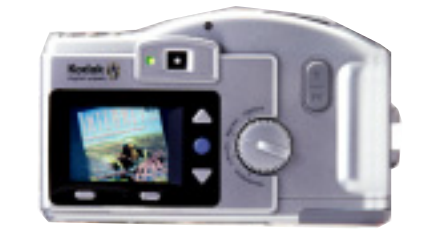

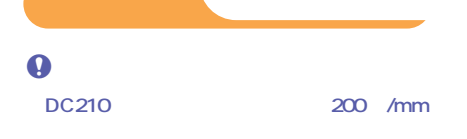

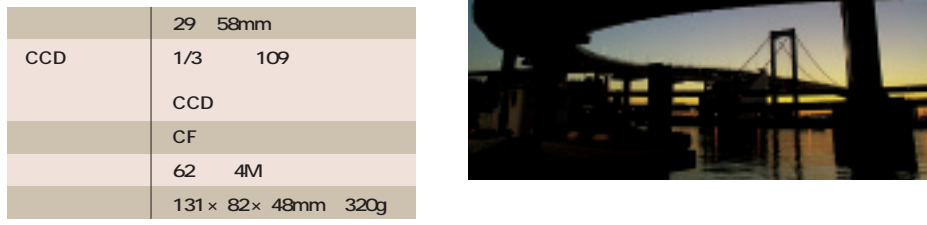

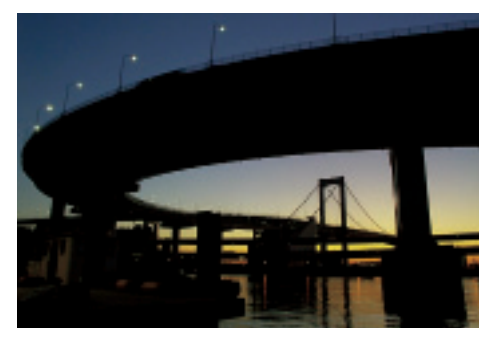

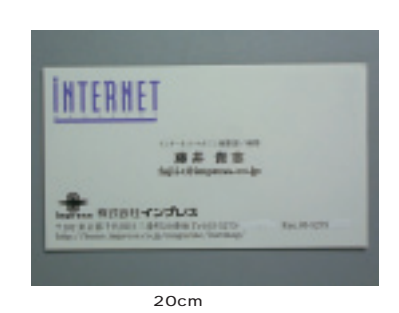

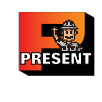

 $+$ CD-ROM

റ

**価格 10,000円**

**問い合わ 03-5436-7850**

**対応機種 メモリー16Mバイト以上を搭載した**

**95/NT4.0** 

j**http://www.asg.co.jp/emily/index.html**

CD-ROMB **Win→Emily**

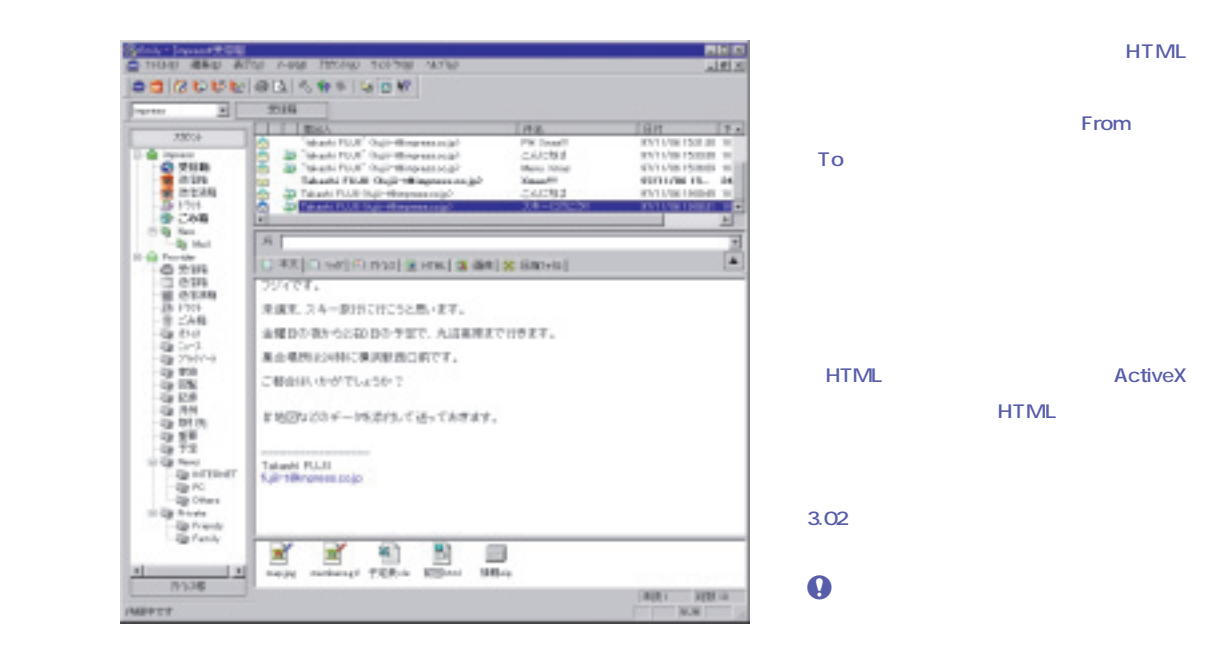

**E-mily**

**Check!**

**E-mily** 

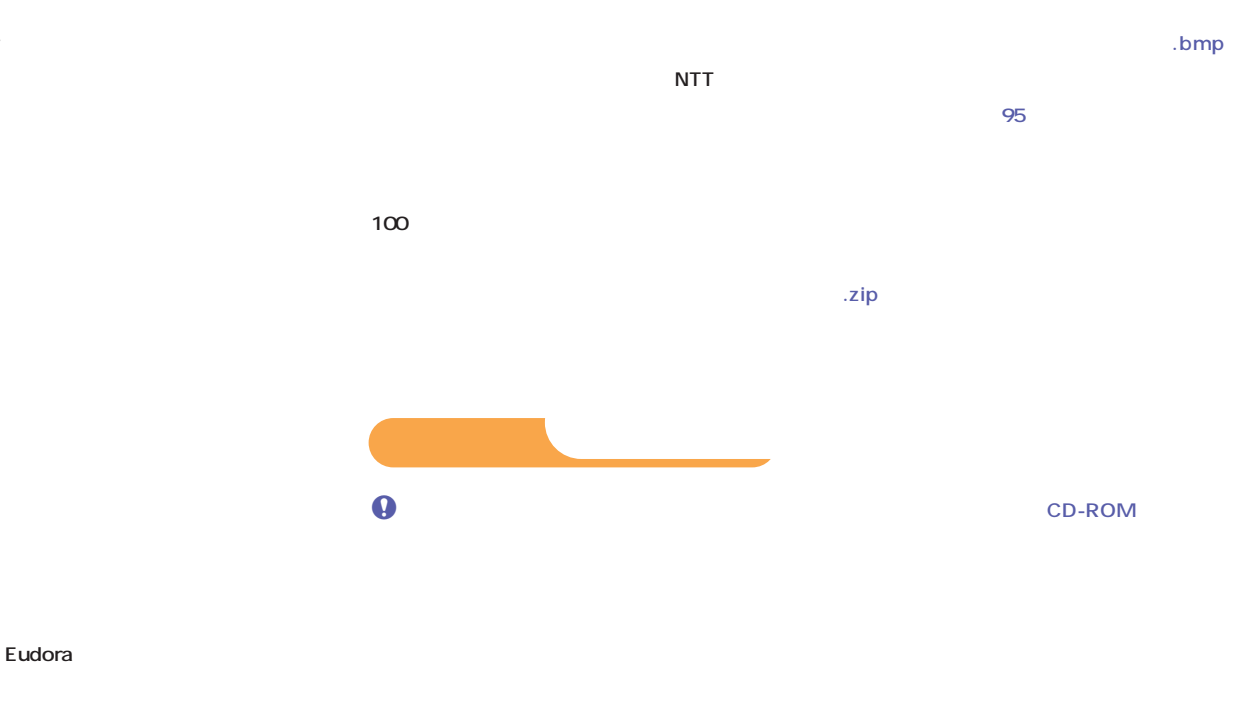

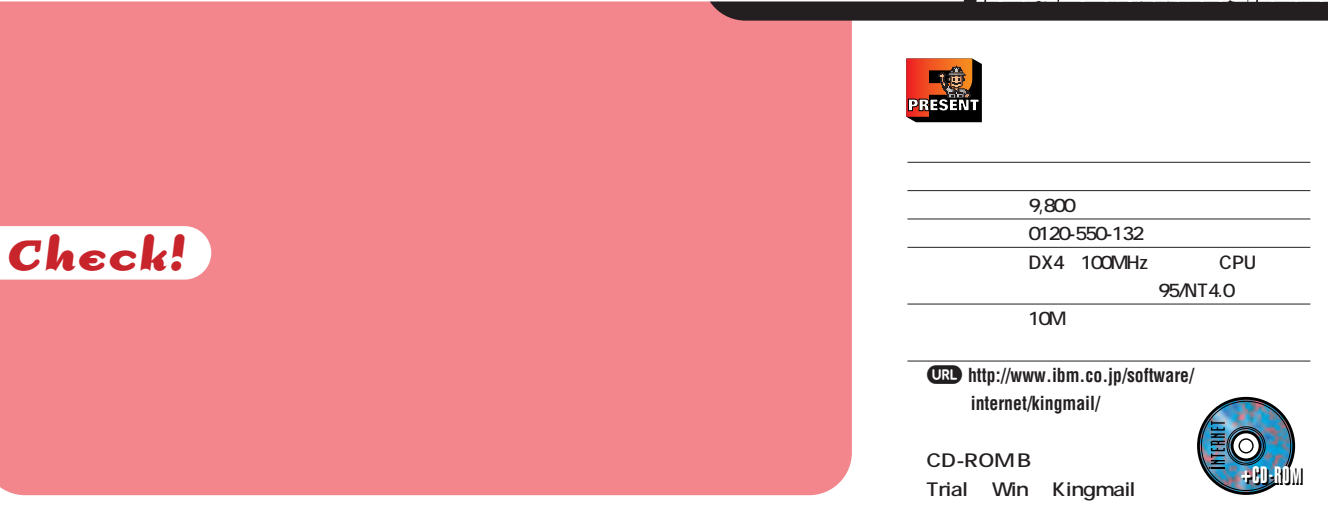

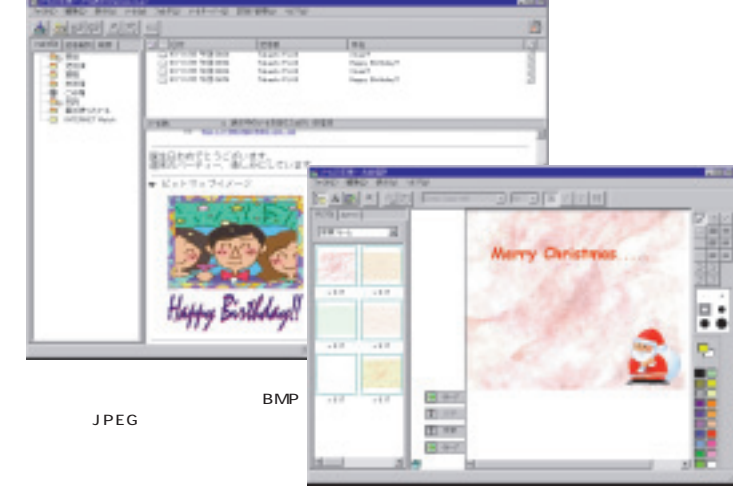

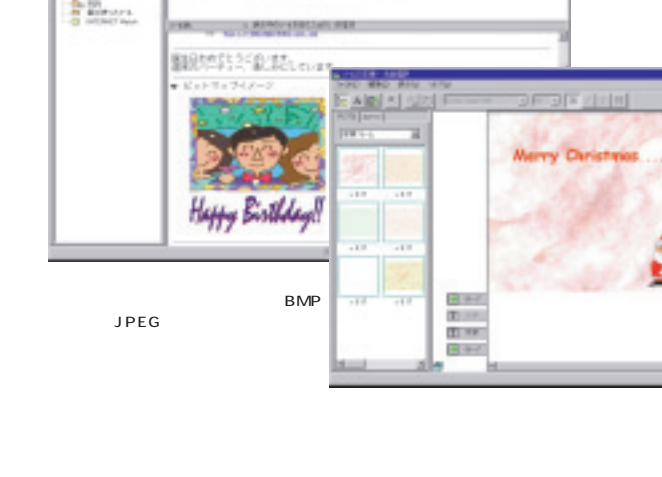

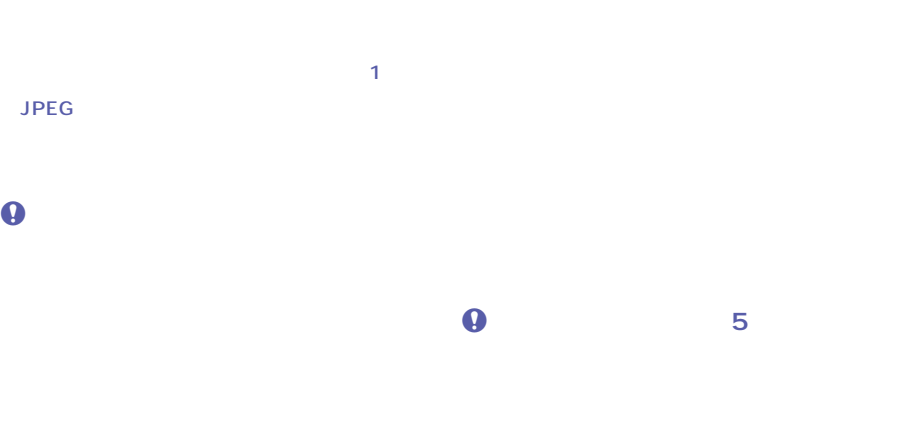

#### $CD-ROM$

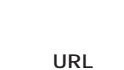

#### **TWAINに対応したデジ**

**1つずつ保存され** 

## Eudora Pro Net-**ポートをサポートしており、アドレス帳はCSV** JPEG

Becky! Outlook Express

**scape Mail** 

 $\boldsymbol{\Theta}$ 

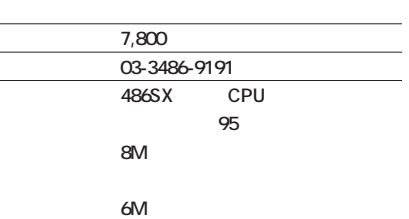

*<u>CRD</u>* http://www.cybermedia.co.jp/products/ **oilchange/ochome.html**

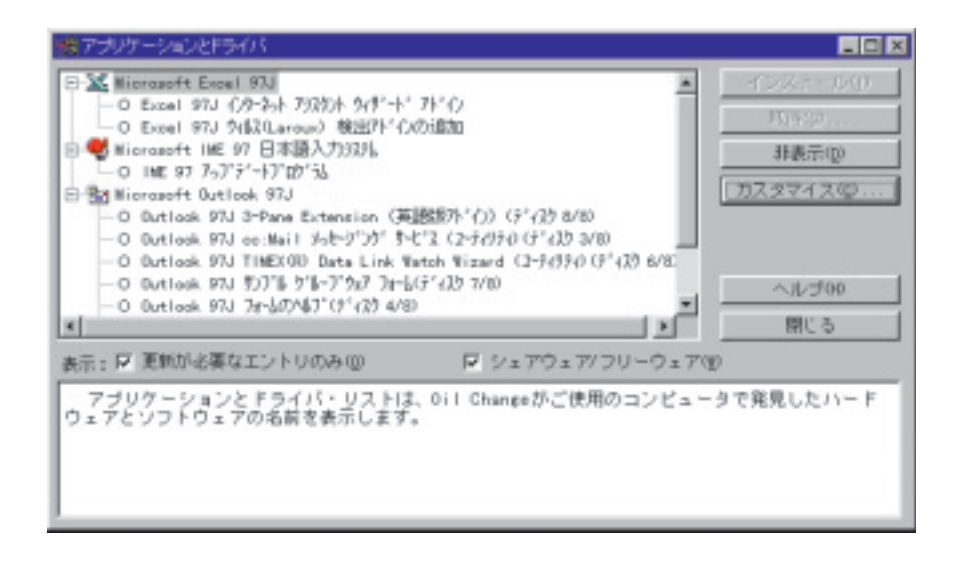

**Oil Change** 

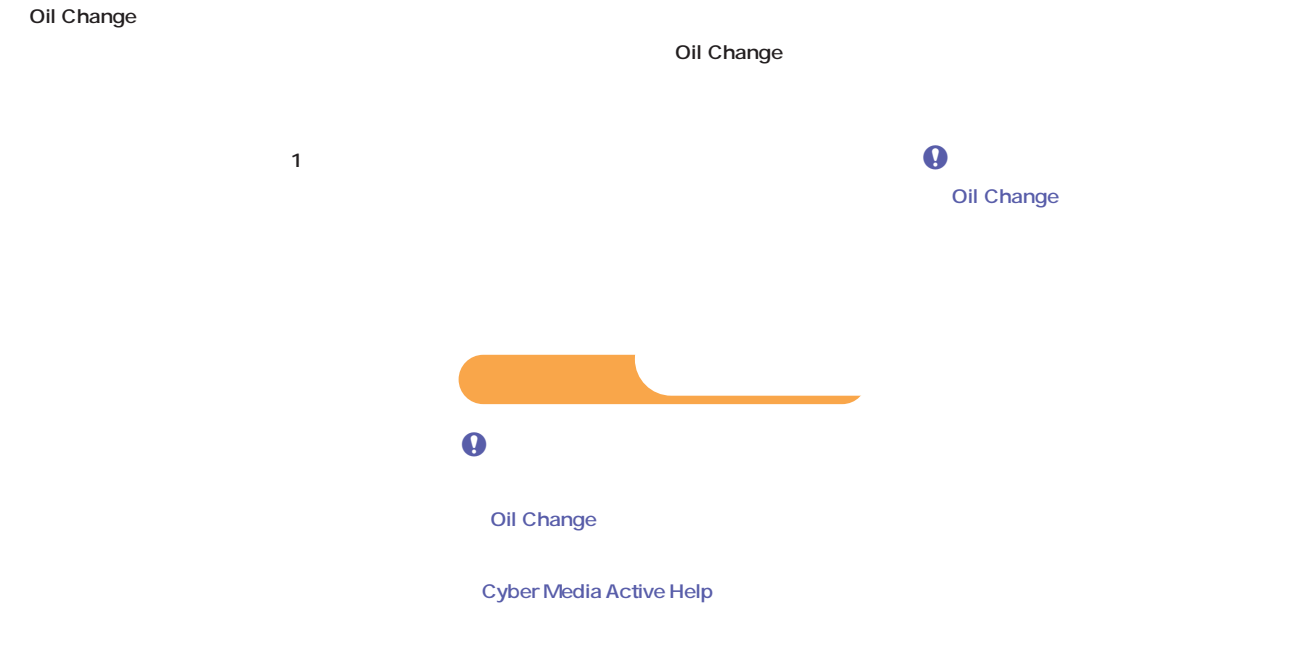

**Oil Change**

**ソフトは、1世代前のバージョンまでは保存され** 

**Check!**

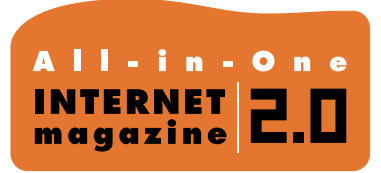

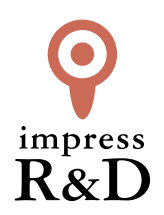

### 「インターネットマガジン バックナンバーアーカイブ] ご利用上の注意

この PDF ファイルは、株式会社インプレス R&D(株式会社インプレスから分割)が 1994 年~2006 年まで 発行した月刊誌『インターネットマガジン』の誌面を PDF 化し、「インターネットマガジン バックナンバー アーカイブ」として以下のウェブサイト「All-in-One INTERNET magazine 2.0」で公開しているものです。

#### http://i.impressRD.jp/bn

このファイルをご利用いただくにあたり、下記の注意事項を必ずお読みください。

- ●記載されている内容(技術解説、URL、団体・企業名、商品名、価格、プレゼント募集、アンケートなど)は発行当 時のものです。
- ●収録されている内容は著作権法上の保護を受けています。著作権はそれぞれの記事の著作者(執筆者、写真 の撮影者、イラストの作成者、編集部など)が保持しています。
- ●著作者から許諾が得られなかった著作物は収録されていない場合があります。
- ●このファイルやその内容を改変したり、商用を目的として再利用することはできません。あくまで個人や企業の 非商用利用での閲覧、複製、送信に限られます。
- ●収録されている内容を何らかの媒体に引用としてご利用する際は、出典として媒体名および月号、該当ページ 番号、発行元(株式会社インプレス R&D)、コピーライトなどの情報をご明記ください。
- ●オリジナルの雑誌の発行時点では、株式会社インプレス R&D(当時は株式会社インプレス)と著作権者は内容 が正確なものであるように最大限に努めましたが、すべての情報が完全に正確であることは保証できません。こ のファイルの内容に起因する直接的および間接的な損害に対して、一切の責任を負いません。お客様個人の 責任においてご利用ください。

 このファイルに関するお問い合わせ先 株式会社インプレスR&D All-in-One INTERNET magazine 編集部

#### im-info@impress.co.jp

Copyright © 1994-2007 Impress R&D, an Impress Group company. All rights reserved.